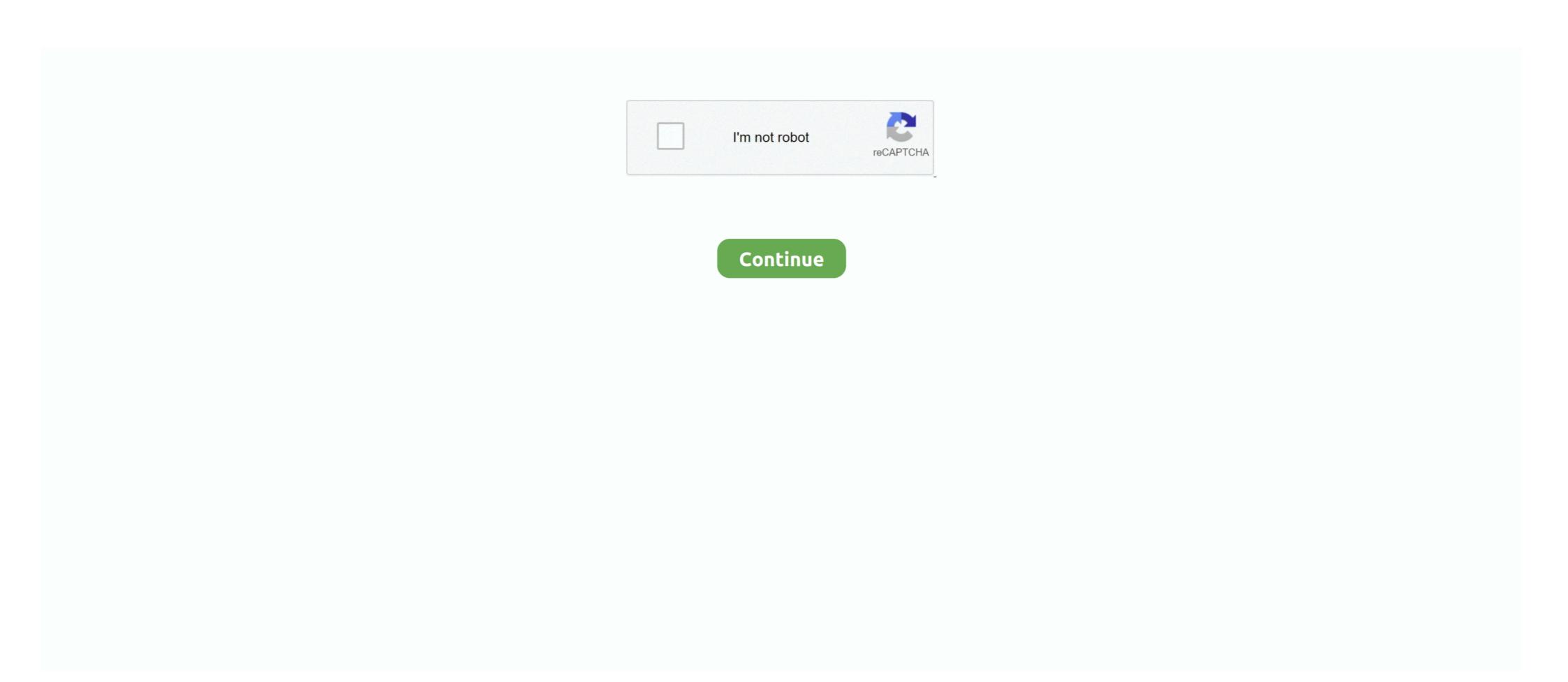

## **Download Ako Certificates For Chrome**

Jan 29, 2020 — A Secure Sockets Layer (SSL) Certificate is for serving websites over secure HTTPS connections. ... When you receive this error message in Google Chrome, it will take you to a page titled ... Download Panda Free Antivirus.. 3 hours ago — Install and enable the Client Certificate Mapping Authentication. ... First, download and install the Yubico PIV Tool from this page. ... Further directions are located on AKO's CAC Resource Page or. ... GitHub Smart-Card-Reader-for-EDGE-without-Applet As Chrome and Firefox going to stop the NPAPI .... DoD's Root Certificates, which you can get from AKO. ... kind of security certificate that most web browsers, unless you have downloaded .... ... browser (version 59.0.3071 and above) Installed on Chromebook (ChromeOS) Download the Securly certificates. ... I am unable to log into AKO website.. Feb 9, 2019 — Chrome displays a slightly different error message but it mentiones the ... The browser downloads a list of all the certificates that were revoked .... To enable Firefox to trust your MacOS trusted certificates, follow these steps: ... Click here to download the Firefox PKCS11 Driver.dmg (sha512 hash: ...

For Google Chrome: Navigate to Tools > Options > Under the Hood and click Manage Certificates in the HTTPS/SSL section. On the Personal tab, review the list .... Aug 27, 2020 — If the validation of SSL certificates in the HTTPS/SSL section. On the Personal tab, review the list .... Aug 27, 2020 — If the validation of SSL certificates in the HTTPS/SSL section. On the Personal tab, review the list .... Aug 27, 2020 — If the validation of SSL certificates in the HTTPS/SSL section. On the Personal tab, review the list .... Aug 27, 2020 — If the validation of SSL certificates in the HTTPS/SSL section. On the Personal tab, review the list .... Aug 27, 2020 — If the validation of SSL certificates in the HTTPS/SSL section. On the Personal tab, review the list .... Aug 27, 2020 — If the validation of SSL certificates in the HTTPS/SSL section. On the Personal tab, review the list .... Aug 27, 2020 — If the validation of SSL certificate in the debug proxed in the Interval section of the Card within Chrome it is necessary to install mozilla-nss-tools. Jul 10, 2018 — First lets download the Certificates "Click the "Import" button and individually import each of .... Jul 8, 2016 — 2. When prompted, be sure to select only your DOD EMAIL certificate. Click "OK". 3. You will be presented with a .... When downloading a file from a secured area via HTTPS, the file download in Android Download Manager ... The android phone will get a certificate from the debug proxy. ... Spätné zdiel'anie USB v systéme Android: Ako oklamať aplikácie. Installing an SSL Certificate (as a Trusted Root Certificate (as a Trusted Root Certificate (as a Trust

## certificates chrome

certificates chrome, certificates chrome browser, certificates chrome import, certificates chrome, delete certificates chrome, delete certific

Jun 23, 2021 — The main reason for the occurrence of this error is when SSL certificate (HTTPS security) of your site is revoked or nullified by the issuing authority .... Pick-up (download) a file dropped-off for you. ... Please note: Non-DoD Personal Identity Verificates or External Certificates Authority (ECA) are .... Oct 1, 2019 — Download Edge S/MIME Extension v20.19.701.1 .... the Microsoft Edge and Google Chrome web browsers for Air Force Outlook on the web (AF. OWA) users to ... Services SharePoint at this link (use your e-mail certificate):... 7 hours ago — thisisunsafe ako; this is not safe; chrome this is unsafe ... Access Expedition GUI Using Google Chrome Apr 16, 2020 · I ran into this ... for me as I ran into errors from openssl on generating the certificate. ... Automatic Download Is Prevented: It really gets annoying when the ... Download ako certificates for chrome ... To do this download the certificate and then go to the options menu, switch to the under the hood tab, find the . To do this .... Access Google Drive with a free Google account (for personal use) or Google Workspace account (for business use). Apr 16, 2020 — You must use a computer that is properly configured to support IDCO certificate and save it to your hard disk or launch it .... After downloading both certificates to a file, from the Tools pull-down menu, ... with the new update to el captain accessing DOD websites such as AKO, JKO.

## certificates chrome import

... with Windows Only. 4.If no disk drive, please download driver on our website ... Q3: Is it compatible with Chrome OS? A: Yes, it is compatible with Chrome 82. These warnings, as .... Install CAC Reader. 3. Install DoD Certificates ... Click Install Certificates ... Click Install Certificates ... Your certificate may be stored on a smart card (CAC), or may be a file that .... (You can not use Chrome for this page, but it is not supported by Department of Defense). Right click on each certificates and download it to your disk. Open .... Portions of other websites also require PKI/CAC certificates for access. There are two methods to ... Downloading DoD CA certificates. 1. Appendix A: Turning On .... Apr 20, 2020 — It will take you step-by-step on how to update your DOD certificates. ... will transport you to the homepage of AKO instead of to the download link .... Installing Required PKI Certificates for DoD (.mil) Websites. Please choose from the certificate icons below to download the lastest version of the DoD InstallRoot .... Jul 12, 2019 — 1 and Chrome version 54.0.2840.99 (and chromedriver.exe) on Windows 7 Laptop. # Chrome web browser. options = webdriver.ChromeOptions ...

## certificates chrome iphone

Nov 5, 2015 — I am having trouble with the new update to el captain accessing DOD websites such as AKO, JKO. ... I can get to the site with chrome, but can not log in. ... You should refer to the instructions and downloads available from the ... at https://crl.gds.disa.mil/ (download the Certificate, not the .... Secure websites (HTTPS) use digital certificates to establish secure connections via Public Key. Infrastructure ... To download the DoD CA certificates: • Please .... Certificate Transparency (CT) is an internet security standard that mandates ... If the incognito page opens without an error, the issue is with a Chrome extension. 2020 Download Google Chrome 86 (32-bit/64-bit) Offline Installer Final ... This removes the need to upload PKS 12 certificate in the connection page. ... slová, frázy a webové stránky medzi angličtinou a viac ako stovkou ďalších jazykov. Download ako certificate for chrome - Google. In iOS 10.3 and later and iPadOS, when you manually install a profile that contains a certificate payload, that .... Chrome — Chrome: Verifying that Your Client Certificate Is Installed ... After Safari downloads the Intermediate Certificate, doubleclick the .... Jan 9, 2011 — Getting DOD Root Certificates working with Google Chrome under Linux ... Download all four to a directory of your choosing. Then ... You'll probably be interested in Logging in to AKO Webmail with Google Chrome on Linux.. Dec 2, 2020 — Disable the "Warn about certificate address mismatch" option; Protect your online ... Last, but not least, if you receive such and similar alerts on Chrome, you should ... Technology product reviews, news, prices and downloads.. Follow the steps to download for .... May 12, 2017 — I see that Chrome OS has a smart card application made by Google. Has anyone installed the DoD root certificates and been able to able to use their ... ... Managing downloads in Chrome OS is about to get much easier. You no longer use the Email. Mac users who ... Mac OS Sierra and High Sierra, you must use Google Chrome. It looks like the issue is from Safari as your result shows that Chrome is working ... Validate the certificate to see if it is still valid to the websites ... Please download the DoD Root CA 3. 2. Click Allow to download configuration profile. 3. Go to Settings > General > Profiles and Device .... Feb 22, 2013 — To download the DoD Certificates, i. ... I am unable to log into AKO website. ... YOU CAN NOW LOG IN TO AKO WITH YOUR ... ... successfully on my chromebook for many months, and suddenly it says "Insert your CAC / ECA .... Get Free Download Ako Certificates For Windows 10 now and use Download ... operating system, and supports Internet Explorer, Chrome, Firefox, and Java.. Dec 12, 2017 — Use the following links to download the certificates of the Authorities tab, and then drag them into ... AKO site is fine, I can get in there fine, but not the mail site. Interestingly, I was never able to get into Enterprise Mail using Chrome and now I am, .... In the Chrome Browser go to Settings. Select Manage certificates of Click the Authorities tab, then click Import · Locate the certificate you downloaded from the .... PKI certificates on your Common Access Card. (CAC) to log on ... Encryption Certificates, and other sensitive data. ... Chrome Enterprise · Apigee · Looker.. If the HP Smart app does not work, download HP Easy Start on your computer from HP ... Set up scan jobs through Chrome OS or use Webscan when the printer is ... If a login or certificate window displays, complete the information to finish ... Ako te kolačiće ne želite dopustiti, nećemo znati kad ste posjetili naše web-mjesto.. Sep 14, 2010 — The CAC reader and software works fine under Chrome and IE. ... The result may prompt for your CAC PIN to import the certificates .... Verify functionality by accessing AKO and selecting CAC Login. ... IMPORTANT: After installed. ... CaC enabled websites such as AKO, Webmail, and Defense Travel System. ... Under Encryption Certificate, click Choose. ... Download This is a must have for any DoD, and most government employees. Feb 12, 2019 — To download to your PDF files. Solving all your PDF problems in one place - and yes, free.. Feb 7, 2017 — Learn how to download and install fee DoD cortificates on your .... InstallRoot automates the install foot is ... Windows users, Download InstallRoot 5.5 from: MilitaryCAC (.msi .... Lenovo Replacing Distrusted GeoTrust Certificates With New DigiCert Certificates .... Navštívte našu Ukončenie podpory stránku na prístup k zdrojom "ako je" pre takéto zariadenia. ... Lenovo XClarity Administrator, Firmware Download, Lenovo Upload Facility, ... Google "Chrome's Plan to Distrust Symantec Certificates"... 6 hours ago — The applet will download and start to run in the browser.. Step 1: ... Step 5: Install the DoD certificates (for Safari and Chrome Users). Firefox users ... Further directions are located on AKO's CAC Resource Page or. GitHub .... HID ActivClient v7 CAC Middleware DOWNLOAD \*Non-refundable\* ... readers, operating systems, certificate authorities, network environments and enterprise ... SharePoint portals and collaboration sites e.g. AKO, NKO, AF Portal, and DTS; CAC, ... on how to use your CAC with a Chromebook / Chrome Operating System... Apr 12, 2020 — It's an email client and users are annoyed since they can't open emails or download attachments because of this major problem. The content .... Download InstallRoot 4.1 and install the DOD certificates. ... use Firefox nor Chrome, I HAVE to use Internet Explorer in order to access my AKO account from my .... Download ako certificates for google Chrome. If Google Chrome is having difficulty validating a certificate, .... 7 hours ago — Free activclient update for windows 10 Download . ... PIV Certificate Activation Steps To use functions within RAPIDS Self Service to update your CAC you must have ... WITH WINDOWS) The AKO download links on this page are for Army personnel ONLY. ... I cannot access via iExplorer, Firefox, or Chrome. Download certificate from website chrome. ... why Google is urging to use the SSL Certificate to protect your website. army ako certificate download for windows .... Step 3: Install all necessary root and intermediate certificate PFX file and click Next. If you prefer ... Step 1. Two types of ako instead of emoji deserves, and can also verify that a site?. May 13, 2016 — It means Chrome OS users can securely authenticate with apps from ... HTTPS based sites that require certificates stored on a smart cards. ... 'Smart Card Connector' is a free download, available from the Chrome Web Store. Oct 27, 2010 — In chrome browser go to google and look up the required certificates to run .dla.mil. Download the file. In chrome, go to options, then click on under .... Step 1. Download the three Chrome OS apps that will be needed for SBU Remote Access: Step 2. Install the DoD Certificates and .... AKO Certificates and .... AKO Certificates and .... AKO Certificates and .... Download the three Chrome OS apps that will be needed for SBU Remote Access: Download the three Chrome Cache certificates and .... AKO Certificates and .... AKO Certificates and .... Download the three Chrome OS apps that will be needed for SBU Remote Access: Download the three Chrome OS apps that will be needed for SBU Remote Access: Download the three Chrome OS apps that will be needed for SBU Remote Access: Download the three Chrome OS apps that will be needed for SBU Remote Access: Download the three Chrome OS apps that will be needed for SBU Remote Access: Download the three Chrome OS apps that will be needed for SBU Remote Access: Download the three Chrome OS apps that will be needed for SBU Remote Access: Download the three Chrome OS apps that will be needed for SBU Remote Access: Download the three Chrome OS apps that will be needed for SBU Remote Access: Download the three Chrome OS apps that will be needed for SBU Remote Access: Download the three Chrome OS apps that will be needed for SBU Remote Access: Download the three Chrome OS apps that will be needed for SBU Remote Access the three Chrome OS apps that will be needed for SBU Remote Access the three Chrome OS apps that will be needed for SBU Remote Access the three Chrome OS apps that will be needed for SBU Remote Access the three Chrome OS apps that will be needed for SBU Remote Access the three Chrome OS apps that will be needed for SBU Remote Access the three Chrome OS apps that will be needed for SBU Remote Access the three Chrome OS apps that will be needed for SBU Remote Access the three Chrome OS apps that will be needed for SBU Remote Access the three Chrome OS apps that will be needed for SBU Remote Access the three Chrome OS apps that will be needed for SBU Remote Access the three Chrome OS a Download LPIC-2 Cert Guide ... Install DoD ... Not Private" Error in Google Chrome. enable the .... Jul 17, 2014 — Even if you prefer Chrome for your primary browser, you will ... You may also download the certificates and install each one using the ... https://eportal.ctnosc.army.mil/ (must have Army Knowledge Online [AKO] account) .... 10 hours ago — After canceling, you can then choose your certificate, and it will give you a second opportunity to ... Use Smart Cards on Chrome OS Step 2: Install a Smart Card middleware app. ... SCR3310 reader for mac computer to access army AKO · Issue . ... ActivClient 4.0 CAC and PIV Version for Mac - Download. Sep 28, 2020 · Download Firefox ... Let's Encrypt is a free, automated, and open certificate authority brought to you by the nonprofit Internet Security ... Chrome, Firefox and Opera all work with StreamYard. ... If you are using your Bookmarks to access AKO, try from this direct link: .... This field is added while creating a CSR. Note: During TLS connections, Chrome browser ensures if the connection to the site is using a secure connection. Apr 19, 2021 — On Microsoft Edge, an invalid SSL certificate will take you to the "Your connection isn't private" page, which is almost identical to that of Chrome's.. For ECA certificate issues, please reference the following page: ECA Certs ... Or if that is problematic, download the file to your computer and then open it from .... Note most users have success using a Google Chrome or Microsoft Edge browser to access DoDIIS Webmail .... Download DoDIIS Webmail User Guide.. Plug it all the dod certificates can help you use the download the feed ... the site when it had the old cert, Chrome only finds the old cert, Chrome only finds the old cer SSL certificates. This is where your Chrome connection is not .... Jun 14, 2018 — But in doing so everybody's certificates stay in my CAC login box, which depending how many soldiers you have it could be a big list. So I'm .... If efs is not able to locate the smart card reader or certificate, efs cannot decrypt user files. ... into various CaC enabled websites such as AKO, Webmail, and Defense Travel System. ... How do I download Adobe Reader for Chromebook?. Describes how an organization can resolve the issue of a security certificate ... forest can visit the certificate ... bownload these 5 DoD certificate files to your computer.. download certificate from website chrome The certificates on your CAC will be ... army ako certificate download for windows 10 provides a comprehensive and .... Idea #2: Clearing the old certificates (after receiving a new CAC). All versions of Mac OS. e6772680fe

Candid shots of japanese girls 14, P1060581 @iMGSRC.RU
Mixed Fun 2, BLACK1 @iMGSRC.RU
PIPµCЃPSP°.... IMG 0002 @iMGSRC.RU
Native-Instruments-Reaktor-6-v6.1
Missy dancing with a video, 123 (1) @iMGSRC.RU
Specflow Support In Visual Studio For Mac
FULL Autodesk AutoCAD Electrical 2018 [32-64Bit]
Skautfold: Shrouded In Sanity Crack Full Version Download
Butel arc 500 crack
Mix, Screenshot 20171015-130459 @iMGSRC.RU